# **МИНИСТЕРСТВО НАУКИ И ВЫСШЕГО ОБРАЗОВАНИЯ РФ ФЕДЕРАЛЬНОЕ ГОСУДАРСТВЕННОЕ БЮДЖЕТНОЕ ОБРАЗОВАТЕЛЬНОЕ УЧРЕЖДЕНИЕ ВЫСШЕГО ОБРАЗОВАНИЯ «ИНГУШСКИЙ ГОСУДАРСТВЕННЫЙ УНИВЕРСИТЕТ» ЮРИДИЧЕСКИЙ ФАКУЛЬТЕТ**

УТВЕРЖДАЮ И.о. Проректора по учебной работе \_\_\_\_\_\_\_\_\_\_\_\_\_\_ Ф.Д. Кодзоева «\_\_\_\_\_»\_\_\_\_\_\_\_\_\_\_\_\_\_\_ 2022 г.

## **МЕТОДИЧЕСКИЕ УКАЗАНИЯ ПО НАПИСАНИЮ И ОФОРМЛЕНИЮ КУРСОВЫХ Р АБОТ**

## **Направление подготовки 39.03.02 СОЦИАЛЬНАЯ РАБОТА Профиль подготовки «СОЦИАЛЬНАЯ РАБОТА»**

**Квалификация выпускника - бакалавр**

Магас, 2022

#### **Введение.**

Отдельные дисциплины из плана подготовки бакалавра направления 39.03.02 Социальная работа включают написание и защиту курсовой работы, которые могут проходить публично.

Курсовая работа - это самостоятельное научно-практическое исследование, в котором необходимо показать знания специальной литературы, умение самостоятельно ее анализировать и делать обобщение.

Целью выполнения курсовой работы является систематизация и углубление знаний по изучаемой дисциплине, их применение при решении практических задач, применение навыков самостоятельной работы, овладение методикой исследования, обобщения и логического изложения материала. Курсовая работа выполняется на основе глубокого изучения информационных источников и выполняется в соответствии с согласованной с преподавателем и утвержденной на кафедре темой, в соответствии с утвержденным календарным планом. Темы курсовых работ содержатся также в программах соответсвующих программах дисциплин.

Курсовая работа должна полностью соответствовать утвержденной теме исследования, может содержать элементы новизны, быть актуальной, иметь теоретическую и практическую значимость.

Курсовая работа имеет следующую структуру: титульный лист (приложение В), содержание, задание, введение, основной текст, заключение, список используемой литературы, приложения (при необходимости).

Содержание включает названия разделов, подразделов работы с указанием страницы начала каждой части.

Текст курсовой работы и список используемой литературы оформляется в соответствии с требованиями ГОСТа к оформлению библиографии. Объем курсовой работы не менее 15 страниц печатного текста.

#### **Оформление курсовой работы.**

Контроль за выполнением требований к оформлению курсовой работы (соответствие нормам и требованиям действующих государственных,

международных, отраслевых стандартов и других нормативных документов, оформление текста, списка литературы, чертежей и т.д.) осуществляет руководитель по курсовой работе.

Руководитель имеет право возвращать курсовую работу в случаях несоответствия требованиям, небрежного выполнения, отсутствия необходимых подписей, отсутствия документов, на которые имеются ссылки в работе и т.д.; требовать от студента разъяснений и дополнительных материалов по возникшим при проверке вопросам; не подписывать курсовая работа в случаях невыполнения требований.

В соответствии с требованиями государственных стандартов (ГОСТ), к защите принимаются только сброшюрованные курсовые работы. Курсовая работа должна быть выполнена с использованием компьютера на одной стороне листа белой бумаги формата А4 через полтора интервала. Цвет шрифта должен быть черным, шрифт – Times New Roman, размер 14, полужирный шрифт не применяется.

Текст курсовой работы следует печатать, соблюдая следующие размеры полей: правое –10 мм, верхнее и нижнее –20 мм, левое – 30 мм (ГОСТ 7.32- 2001, в ред. Изменения № 1 от 01.12.2005, ИУС № 12, 2005).

Титульный лист, задание и календарный план имеют установленную форму и заполняются в электронном виде и на бумажном носителе согласно «Положения о порядке выполнения курсовых работ в ФБГОУ ВО «Ингушский государственный университет».

Содержание включает перечень всех разделов и подразделов работы с указанием номера страницы, с которой начинается курсовая работа. Содержание по объему должно занимать 1 страницу.

«Введение», «Заголовки глав», «Заключение», «Список использованных источников», «Приложение» служат заголовками структурных элементов курсовой работы. Заголовки структурных элементов следует располагать в середине строки без точки в конце и не подчеркивая.

Главы должны быть пронумерованы арабскими цифрами в пределах всей

работы. После номера главы точка ставится и пишется название главы. «Введение», «Заключение» не нумеруются как главы.

Параграфы следует нумеровать арабскими цифрами в пределах каждой главы. Номер параграфа должен состоять из номера главы и номера параграфа, разделенных точкой. Заголовки параграфов печатаются строчными буквами (Название курсовой работы прописной). Каждую часть работы следует начинать с новой страницы.

Текст курсовой работы должен быть однозначным и не допускать различных толкований. Термины, обозначения и определения должны соответствовать установленным стандартам, а при их отсутствии общепринятым в научно-технической литературе.

При изложении обязательных требований в тексте применяются слова «должен», «разрешается», «следует», «необходимо», «требуется чтобы», «не допускается», «запрещается», «не следует». При изложении других положений следует применять слова – «могут быть», «как правило», «при необходимости», «может быть», «в случае» и т.д. При этом допускается использовать повествовательную форму изложения текста, например, «применяют», «указывают» и т. д.

В тексте курсовой работы не допускается:

- применять обороты разговорной речи;

- применять для одного и того же понятия различные научнотехнические, экономические и социологические термины, близкие по смыслу (синонимы), а также иностранные слова и термины при наличии равнозначных слов и терминов в русском языке;

- применять произвольные словообразования;

- применять сокращение слов в тексте и в подписях под иллюстрациями, установленных правилами орфографии, пунктуации, а также соответствующими государственными стандартами;

- сокращать обозначения физических единиц, если они употребляются без цифр, за исключением единиц физических величин в «шапке» таблиц, и в

расшифровках буквенных обозначений, входящих в формулы и рисунки;

- заменять слова буквенными обозначениями;

- применять индексы стандартов (ГОСТ, ОСТ, РСТ, СТП) без указания сведений о них (номер, год и т.д.)

В формулах в качестве символов следует применять обозначения, установленные соответствующими государственными стандартами. Пояснения символов и числовых коэффициентов, входящих в формулу, если они не пояснены ранее в тексте, должны быть приведены непосредственно под формулой. Пояснения каждого символа следует давать с новой строки в той последовательности, в которой символы приведены в формуле. Первая строка пояснения должна начинаться со слова «где» без двоеточия после него.

Формулы, следующие одна за другой и не разделенные текстом, разделяют запятой. Переносить формулы на следующую строку допускается только на знаках выполняемых операций, причем знак в начале следующей строки повторяют. При переносе формулы на знаке умножения применяют знак «×».

Формулы, за исключением формул, помещаемых в приложении, должны нумероваться сквозной нумерацией арабскими цифрами, которые записывают на уровне формулы справа в круглых скобках. Ссылки в тексте на порядковые номера формул дают в скобках, например, в формуле (1).

Допускается нумерация формул в пределах раздела. В этом случае номер формулы состоит из номера главы и порядкового номера формулы, разделенные точкой, например (3.1).

Порядок изложения математических уравнений такой же, как и формул.

Графики, схемы, диаграммы располагаются в курсовой работы непосредственно после текста, имеющего на них ссылку. Название графиков, схем, диаграмм помещается под ними, пишется без кавычек и содержит слово «Рисунок». Рисунки нумеруются последовательно арабскими цифрами сквозной нумерацией. В конце названия рисунка точка не ставится. Иллюстрации имеют наименование и при необходимости поясняющие данные

(подрисуночный текст). Слово «Рисунок» располагают по ширине с абзацным отступом 1,25.

Иллюстрациям, графикам, диаграммам и приложениям следует уделить особое внимание. Их количество и качество свидетельствуют, во-первых, о глубине изученности студентом теоретического и практического материала по избранной теме, во-вторых, показывают степень тщательности подбора материалов, и в-третьих, что самое важное, они являются подтверждением обоснованности выводов и предложений.

При ссылках на иллюстрации следует писать «… в соответствии с рисунком 2» при сквозной нумерации.

Цифровой материал в курсовой работе оформляется в виде таблиц. Таблицу, в зависимости от ее размера, помещают под текстом, в котором впервые дана ссылка на нее, или на следующей странице, а, при необходимости, в приложении. Допускается помещать таблицу вдоль длинной стороны листа.

Название следует помещать над таблицей, при переносе части таблицы на ту же или другие страницы название помещают только над первой частью таблицы. Заголовок таблицы записывается с абзацного отступа, выравнивание по ширине. Заголовки граф и строк таблицы следует писать с прописной буквы, а подзаголовки граф – со строчной буквы, если они составляют одно предложение с заголовком, или с прописной буквы, если они имеют самостоятельное значение. В конце заголовков и подзаголовков таблиц точки не ставят.

Разделять заголовки и подзаголовки боковика и граф диагональными линиями не допускается. Слово «Таблица» указывают один раз слева с абзацного отступа над первой частью таблицы, над другими частями слева пишут слова «Продолжение таблицы» с указанием номера (обозначения) таблины.

При ссылке в тексте курсовой работы сокращение слова «таблица» не допускается.

Образец оформления таблицы:

Таблица 1.

Динамика стоимости заемных ресурсов коммерческой организации, руб.

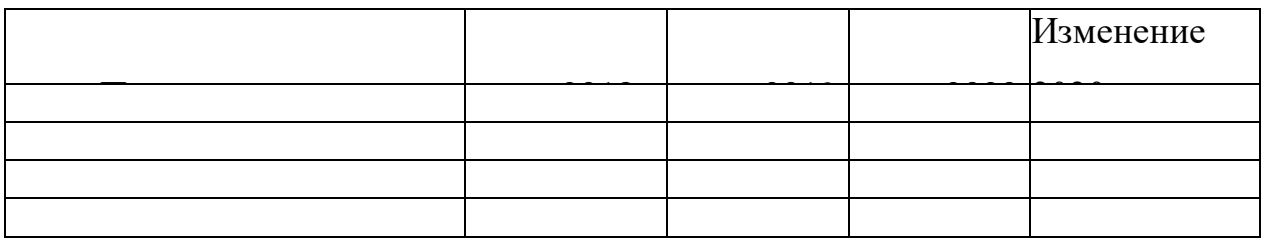

Таблицы, за исключением таблиц приложений, нумеруют арабскими цифрами сквозной нумерацией. Таблицы каждого приложения обозначают отдельной нумерацией арабскими цифрами.

Примечания приводят, если необходимы пояснения или справочные данные к содержанию текста, таблиц или графического материала. Примечания следует помещать непосредственно после текстового, графического материала или в таблице, к которым относятся эти примечания, и печатать с прописной буквы с абзаца.

Если примечание одно, то его не нумеруют и после слова «Примечание» ставится тире, а примечание печатается тоже с прописной буквы. Несколько примечаний нумеруют по порядку арабскими цифрами. Примечание к таблице помещают в конце таблицы над линией, обозначающей окончание таблицы.

Перед содержащимися в пункте перечислениями следует ставить дефис или строчную букву, после которой ставится скобка. Для детализации перечислений необходимо использовать арабские цифры, после которых ставится скобка; запись производится с абзацного отступа.

Каждый пункт, подпункт перечисления записывают с абзацного отступа.

Допускается только алфавитный способ группировки библиографических записей. При алфавитном способе группировки все библиографические записи располагают по алфавиту фамилий авторов или первых слов заглавий

документов. Библиографические записи произведений авторов-однофамильцев располагают в алфавите их инициалов.

Литература на иностранном языке приводится после основного списка библиографии. В конце библиографии размещаются адреса источников из Интернета.

При выполнении курсовой работы студент должен давать точные ссылки на источник информации. Ссылка указывает порядковый номер этого источника по списку литературы и записывается в квадратных скобках

Ссылками сопровождаются цитаты (с указанием номера источника и номера страницы (например, [5, с. 105]), а также любые позаимствованные студентом сведения из литературы, статистических сборников, справочников, включая свободный пересказ положений из источников. В этом случае ссылка делается на порядковый номер источника в списке использованных источников.

Приложения оформляют как продолжение работы на последующих страницах или в виде отдельного документа, располагая их в порядке появления ссылок в тексте.

Каждое приложение должно начинаться с новой страницы с указанием сверху посередине страницы слова «Приложение» и его обозначения и иметь в обоснованных случаях содержательный заголовок, который записывают симметрично относительно текста с прописными буквами отдельной строкой.

Приложения обозначают заглавными буквами русского алфавита, начиная с А. Иллюстрации и таблицы нумеруются в пределах каждого приложения с добавлением перед цифрой обозначение приложения.

Например: Рисунок А.1 – Название.

Приложения не входят в установленный объем курсовой работы, хотя нумерация страниц их охватывает.

Страницы курсовой работы и приложений, входящих в ее состав, следует нумеровать арабскими цифрами, соблюдая сквозную нумерацию по всему тексту. На титульном листе, задании, календарном плане, содержании, первом

листе введения номер страницы не проставляется.

Начиная со второй страницы введения номер проставляется в центре нижней части листа без точки нежирным шрифтом Times New Roman Cyr, размером 12 пунктов.